# МИНИСТЕРСТВО НАУКИ И ВЫСШЕГО ОБРАЗОВАНИЯ РОССИЙСКОЙ ФЕДЕРАЦИИ **ФГАОУ ВО «СИБИРСКИЙ ФЕДЕРАЛЬНЫЙ УНИВЕРСИТЕТ»**

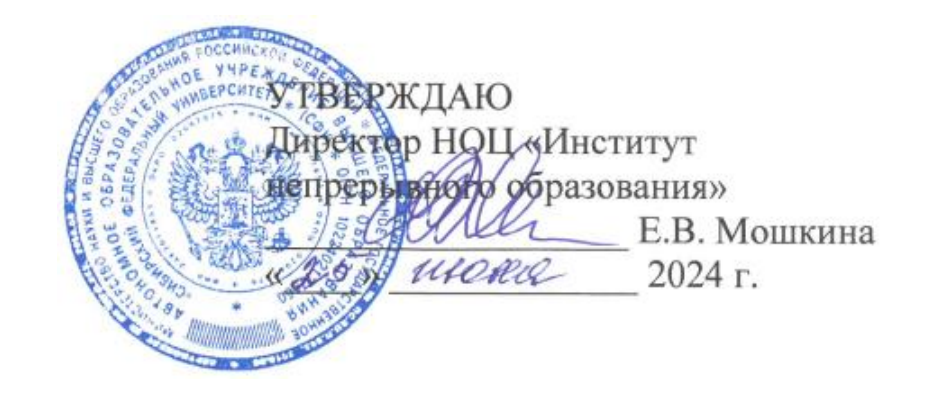

# ДОПОЛНИТЕЛЬНАЯ ПРОФЕССИОНАЛЬНАЯ ПРОГРАММА ПРОФЕССИОНАЛЬНОЙ ПЕРЕПОДГОТОВКИ

# **«Web-программирование»**

Красноярск 2024

# **I. ОБЩАЯ ХАРАКТЕРИСТИКА ПРОГРАММЫ**

#### **1.1. Аннотация программы**

Дополнительная профессиональная программа (программа профессиональной переподготовки) ИТ-профиля «Web-программирование» (далее — Программа) разработана в соответствии с нормами Федерального закона РФ от 29 декабря 2012 года № 273-ФЗ «Об образовании в Российской Федерации»; с учетом требований приказа Минобрнауки России от 1 июля 2013 г. № 499 «Об утверждении Порядка организации и осуществления образовательной деятельности по дополнительным профессиональным программам», с изменениями, внесенными приказом Минобрнауки России от 15 ноября 2013 г. № 1244 «О внесении изменений в Порядок организации и осуществления образовательной деятельности по дополнительным профессиональным программам, утвержденный приказом Министерства образования и науки Российской Федерации от 1 июля 2013 г. № 499»; приказа Министерства образования и науки РФ от 23 августа 2017 г. № 816 «Об утверждении Порядка применения организациями, осуществляющими образовательную деятельность, электронного обучения, дистанционных образовательных технологий при реализации образовательных программ»; паспорта федерального проекта «Развитие кадрового потенциала ИТ-отрасли» национальной программы «Цифровая экономика Российской Федерации»; постановления Правительства Российской Федерации от 13 мая 2021 г. № 729 «О мерах по реализации программы стратегического лидерства «Приоритет-2030» (в редакции постановления Правительства Российской Федерации от 14 марта 2022 г. № 357 «О внесении изменений в постановление Правительства Российской Федерации от 13 мая 2021 г. № 729»); приказа Министерства цифрового развития, связи и массовых коммуникаций Российской Федерации от 28 февраля 2022 г. № 143 «Об утверждении методик расчета показателей федеральных проектов национальной программы «Цифровая экономика Российской Федерации» и признании утратившими силу некоторых приказов Министерства цифрового развития, связи и массовых коммуникаций Российской Федерации об утверждении методик расчета показателей федеральных проектов национальной программы «Цифровая экономика Российской Федерации»; федерального государственного образовательного стандарта высшего образования по направлению подготовки 09.03.03 Прикладная информатика (уровень бакалавриата), утвержденного приказом Минобрнауки России от 19 сентября 2017 г. № 926, (далее — ФГОС ВО), а также профессионального стандарта 06.035 «Разработчик Web и мультимедийных приложений», утвержденного приказом Министерства труда и социальной защиты РФ от 18 ноября 2017 г. № 44н.

Профессиональная переподготовка заинтересованных лиц (далее — Слушатели), осуществляемая в соответствии с Программой, имеющей отраслевую направленность «Информационно-коммуникационные технологии», проводится в ФГАОУ ВО «Сибирский федеральный университет»

(далее — Университет) в соответствии с учебным планом в очно-заочной форме обучения.

Разделы, включенные в учебный план Программы, используются для последующей разработки календарного учебного графика, учебнотематического плана, рабочих программ модулей (дисциплин), оценочных и методических материалов. Перечисленные документы разрабатываются Университетом самостоятельно, с учетом актуальных положений законодательства об образовании, законодательства в области информационных технологий и смежных областей знаний ФГОС ВО и профессионального стандарта 06.035 «Разработчик Web и мультимедийных приложений».

Активное развитие цифровых технологий внесло существенные коррективы в условия развития экономики, ведения бизнеса, государственное и муниципальное управление. Процессы цифровизации затронули все сферы деятельности человека. Значительно выросло количество используемых цифровых платформ и веб-сервисов, что привело к росту конкуренции среди разработчиков этих ресурсов. В наше время веб-разработка направлена на автоматизацию самых сложных рабочих процессов. Для реализации подобных задач веб-разработчику необходимы глубокие знания не только самих языков программирования, но и различных библиотек и фреймворков. После прохождения обучения слушатель сможет самостоятельно создавать полноценные веб-приложения, включая клиентскую и серверную части.

### **1.2. Цель программы**

Целью программы ДПП является формирование у слушателей, обучающихся по специальностям и направлениям подготовки, отнесенным к ИТ-сфере, согласно приложению к Методике расчета показателя «Количество принятых на обучение по программам высшего образования в сфере информационных технологий за счет бюджетных ассигнований федерального бюджета (нарастающим итогом, начиная с 2021 года)», утвержденной приказом Минцифры России от 28 февраля 2022 г. № 143, цифровых компетенций в области программирования и создания ИТ-продуктов, а также приобретение по итогам прохождения программы ДПП новой квалификации «Специалист по технической поддержке процессов создания (модификации) и сопровождения информационных ресурсов».

Целевая группа: слушатели, относящиеся к категории обучающихся по специальностям и направлениям подготовки, отнесенным к ИТ-сфере.

## **1.3. Характеристика новой квалификации и связанных с ней видов профессиональной деятельности, трудовых функций и(или) уровней квалификации**

**1.3.1. Область профессиональной деятельности** слушателя, прошедшего обучение по программе профессиональной переподготовки, в которой может осуществлять профессиональную деятельность: создание, модификация и сопровождение web-сайтов, корпоративных порталов организаций, мультимедиа и интерактивных приложений, информационных ресурсов.

Выпускники могут осуществлять профессиональную деятельность в других областях и(или) сферах профессиональной деятельности при условии соответствия уровня их образования и полученных компетенций требованиям к квалификации работника.

**1.3.2. Объекты профессиональной деятельности:** информационные ресурсы, веб-приложения.

Виды профессиональной деятельности: проектирование, разработка и интеграция информационных ресурсов в локальной сети и информационнотелекоммуникационной сети «Интернет».

**1.3.3. Уровень квалификации.** В соответствии с приказом Министерства труда и социальной защиты Российской Федерации от 18 января 2017 г. № 44н «Об утверждении Профессионального стандарта «Разработчик Web и мультимедийных приложений», дополнительная профессиональная программа профессиональной переподготовки «Web-программирование» обеспечивает достижение шестого уровня квалификации.

**1.3.4. Компетенции (трудовые функции) в соответствии с профессиональным стандартом (формирование новых или совершенствование имеющихся)**

Программа разработана в соответствии с актуальными квалификационными требованиями, профессиональными стандартами специалистов. Виды профессиональной деятельности, трудовые функции, указанные в профессиональном стандарте 06.035«Разработчик Web и мультимедийных приложений», представлены в таблицах 1–2.

Таблица 1

# **Характеристика новой квалификации, связанной с видом профессиональной деятельности и трудовыми функциями в соответствии с профессиональным стандартом 06.035 «Разработчик Web и мультимедийных приложений»**

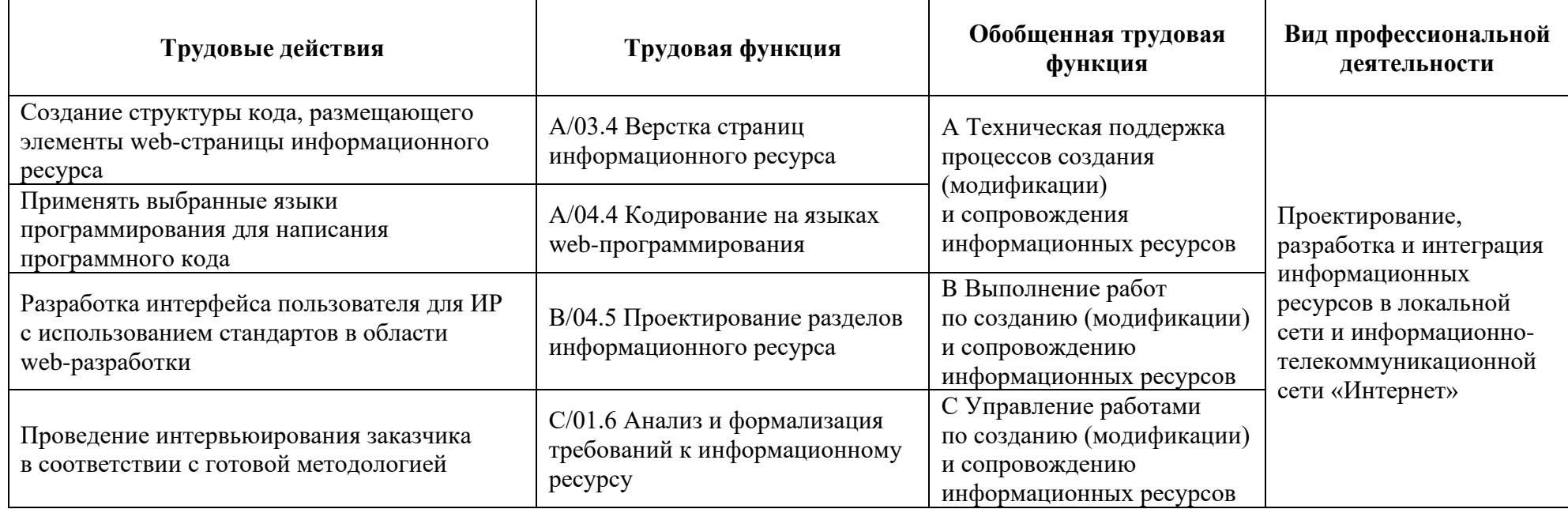

# Таблица 2

# **Характеристика новой и развиваемой цифровой компетенции в ИТ-сфере, связанной с уровнем формирования и развития в результате освоения программы «Web-программирование»**

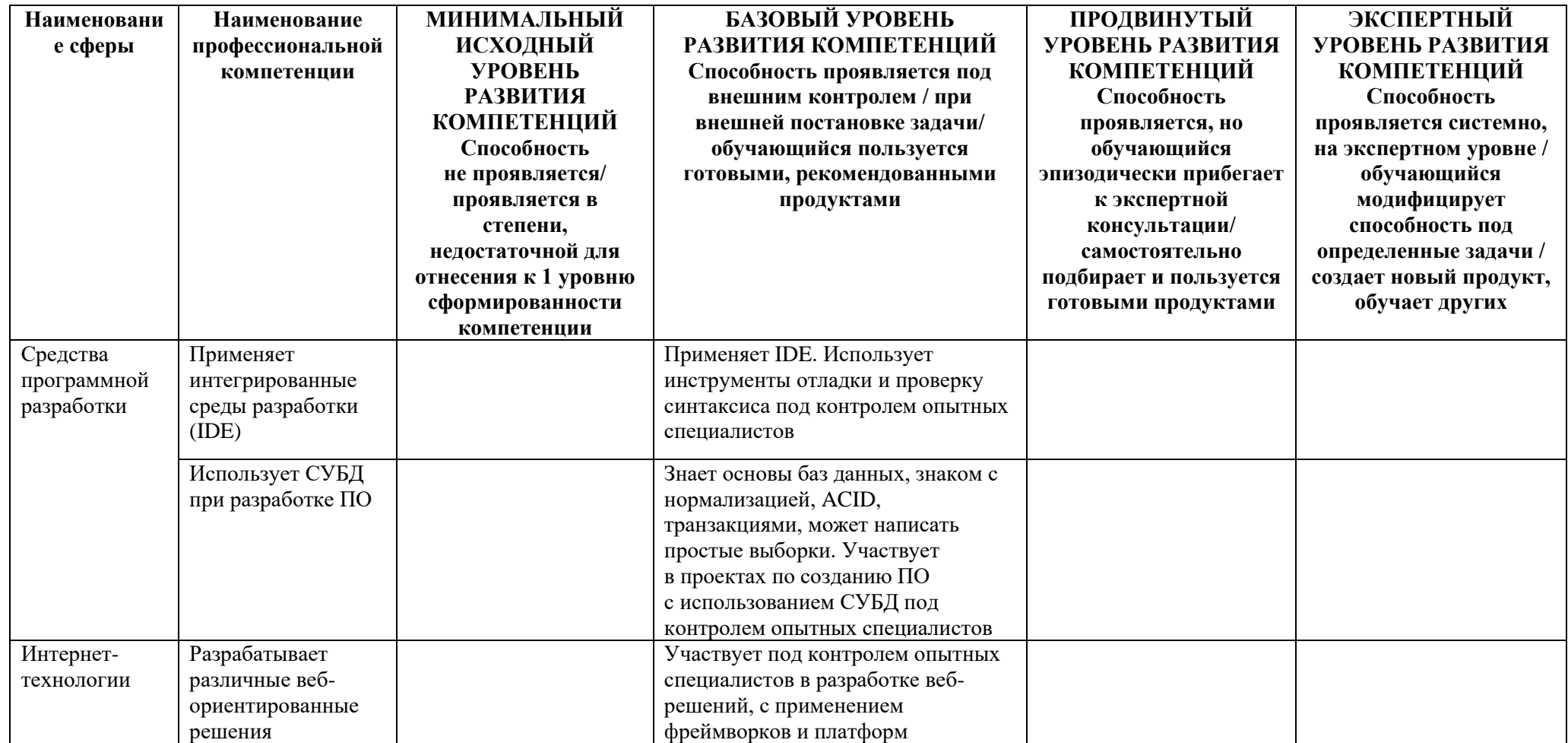

### **1.4. Планируемые результаты обучения**

Слушатели в результате освоения программы профессиональной переподготовки «Web-программирование» смогут:

РО1. Создавать интерфейс информационного ресурса с помощью современных средств web-разработки.

РО2. Применять языки программирования JavaScript и PHP для решения профессиональных задач.

РО3. Применять статические и динамические методы анализа и проверки исходного программного кода.

РО4. Применять СУБД и язык SQL при работе с данными.

РО5. Разрабатывать веб-решения с применением среды разработки Node.js и библиотеки React.

# **1.5. Категория слушателей**

Лица, получающие высшее образование по очной (очно-заочной) форме, лица, освоившие основную профессиональную образовательную программу (далее — ОПОП ВО) бакалавриата, в объеме не менее первого курса (бакалавры 2-го курса), ОПОП ВО специалитета — не менее первого и второго курсов (специалисты 3-го курса), а также магистратуры, обучающиеся по ОПОП ВО, отнесенным к ИТ-сфере.

# **1.6. Требования к уровню подготовки поступающего на обучение**

Среднее профессиональное или высшее образование, или осваивать его в момент обучения на данной программе.

# **1.7. Продолжительность обучения**

256 часов, из них 128 контактных, в т.ч. 16 часов стажировка.

# **1.8. Форма обучения**

Очно-заочная (обучение по программе реализовано в формате смешанного обучения, с применением электронного обучения и дистанционных образовательных технологий).

# **1.9**. **Требования к материально-техническому обеспечению, необходимому для реализации дополнительной профессиональной программы профессиональной переподготовки (требования к аудитории, компьютерному классу, программному обеспечению)**

Обучение производится в системе электронного обучения СФУ «е-Курсы» [\(https://e.sfu-kras.ru/\)](https://e.sfu-kras.ru/). Используются сервисы вебинаров и видеоконференций.

При проведении лекций, практических занятий, самостоятельной работы слушателей и стажировки используется следующее оборудование: компьютер с наушниками или аудиоколонками, микрофоном и веб-камерой, высокоскоростное подключение к Интернет (не менее 5 Мбит/с).

Программное обеспечение (обновленное до последней версии): браузер Google Chrome (Yandex, Mozilla Firefox), редактор кода Sublime Text, редактор кода Visual Studio Code, интерпретатор PHP, сервер HTTP Apache, текстовый редактор, среда разработки Node.js.

# **1.10. Особенности (принципы) построения дополнительной профессиональной программы профессиональной переподготовки**

Особенности построения программы профессиональной переподготовки «Web-программирование»:

− в основу проектирования программы положен компетентностный подход;

− выполнение учебных заданий, требующих практического применения знаний и умений, полученных в ходе изучения логически связанных дисциплин;

− выполнение итоговых аттестационных работ по реальному заданию;

− использование информационных и коммуникационных технологий, в том числе современных систем технологической поддержки процесса обучения, обеспечивающих комфортные условия для обучающихся, преподавателей;

− применение электронных образовательных ресурсов.

В поддержку дополнительной профессиональной программы профессиональной переподготовки в системе электронного обучения СФУ «е-Курсы» [\(https://e.sfu-kras.ru/\)](https://e.sfu-kras.ru/) разработан электронный курс.

### **1.11. Особенности организации стажировки**

Стажировка слушателей дополнительной профессиональной программы переподготовки «Web-программирование» является обязательной составной частью образовательной программы и представляет собой вид учебной деятельности, непосредственно ориентированный на профессиональнопрактическую подготовку слушателей. Стажировка осуществляется в целях формирования и закрепления профессиональных умений и навыков, полученных в результате теоретической подготовки.

Сроки проведения стажировки устанавливаются графиком учебного процесса в объеме 16 часов в конце процесса обучения в соответствии с утвержденным в установленном порядке учебно-тематическим планом.

В рамках очно-заочной формы обучения на основе дистанционных технологий стажировка осуществляется в форме online стажировки (в формате разработки веб-приложения с использованием языка PHP/ среды разработки Node.js, библиотеки React).

**1.12. Документ об образовании:** диплом о переподготовке установленного образца.

# УЧЕБНЫЙ ПЛАН дополнительной профессиональной программы профессиональной переподготовки «Web-программирование»

Форма обучения - очно-заочная с применением электронного обучения и дистанционных образовательных технологий. Срок обучения  $-256$  часов.

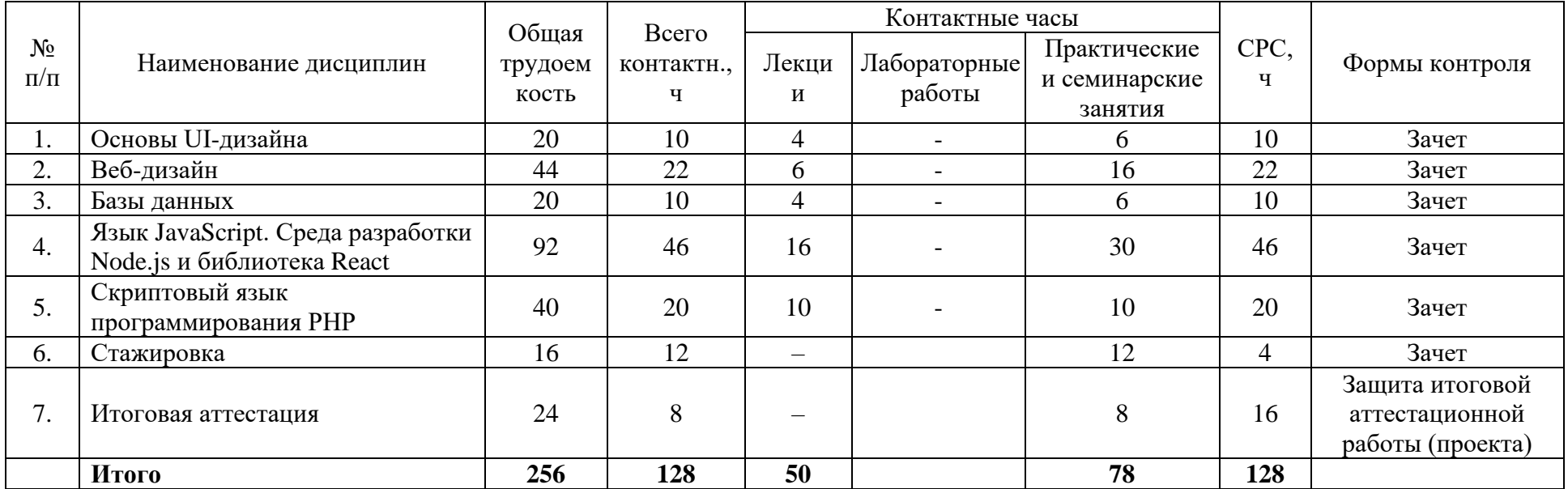

# УЧЕБНО-ТЕМАТИЧЕСКИЙ ПЛАН дополнительной профессиональной программы профессиональной переподготовки «Web-программирование»

Категория слушателей: лица, имеющие или получающие высшее образование.

Срок обучения: 256 часов.

Форма обучения: очно-заочная с применением электронного обучения и дистанционных образовательных технологий. Режим занятий: 6 часов в неделю.

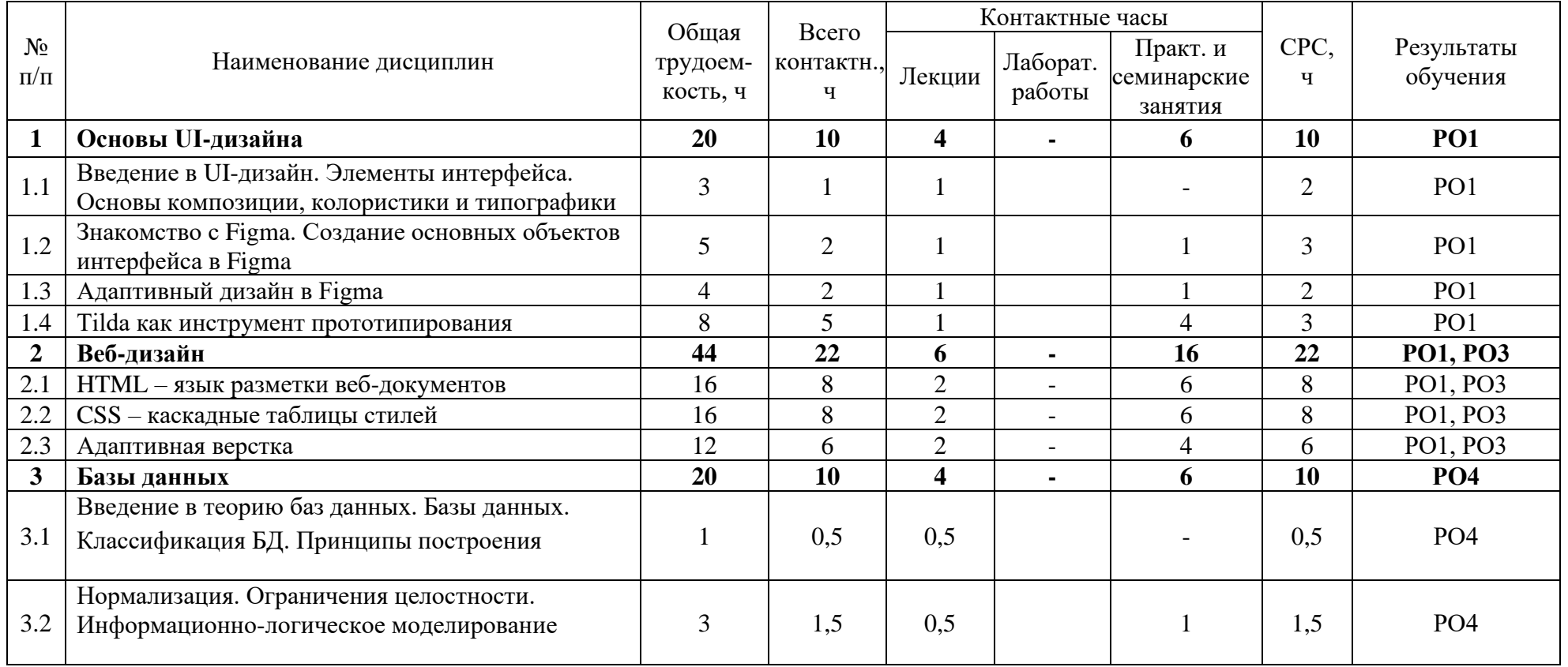

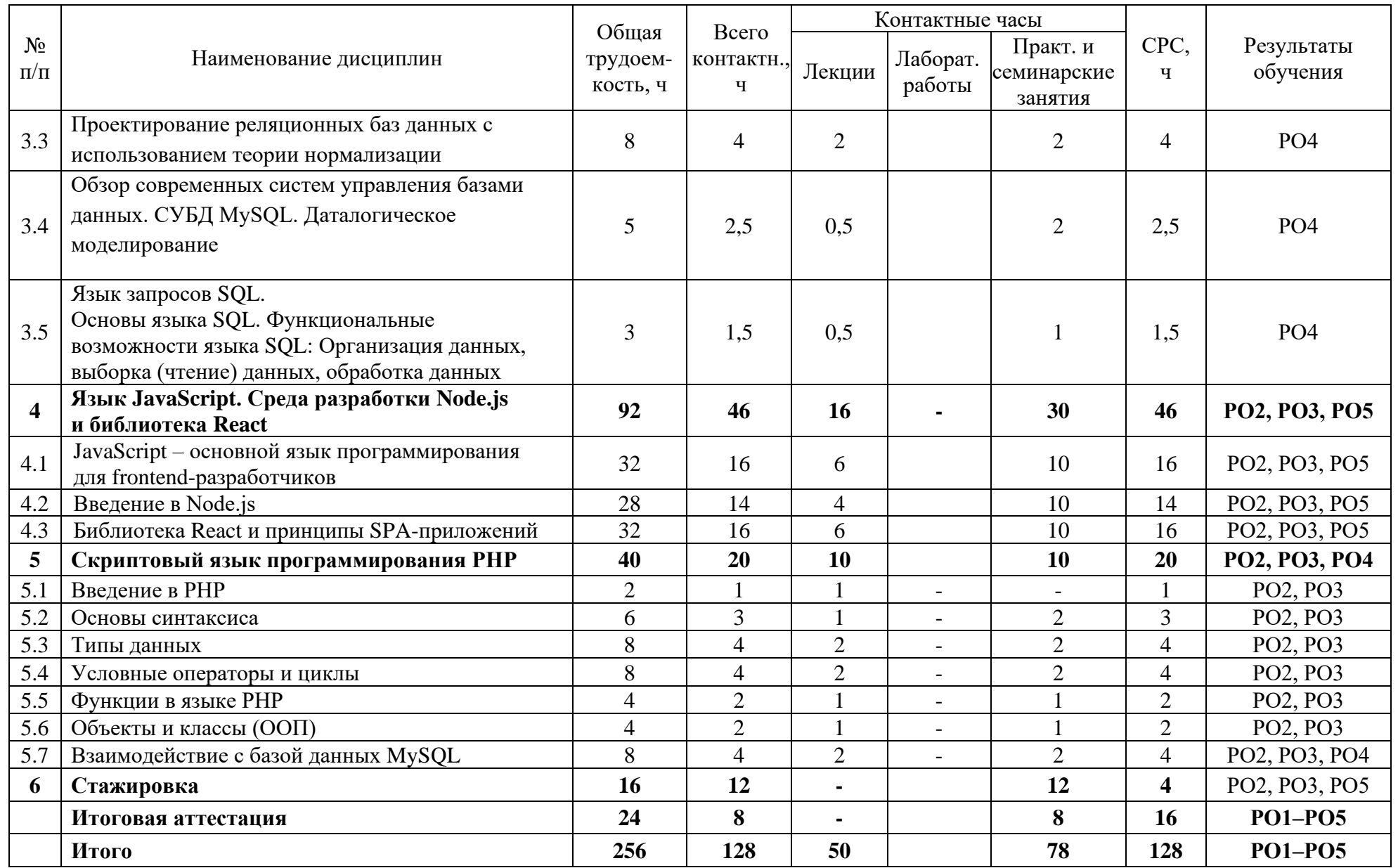

# **Календарный учебный график дополнительной профессиональной программы профессиональной переподготовки «Web-программирование»**

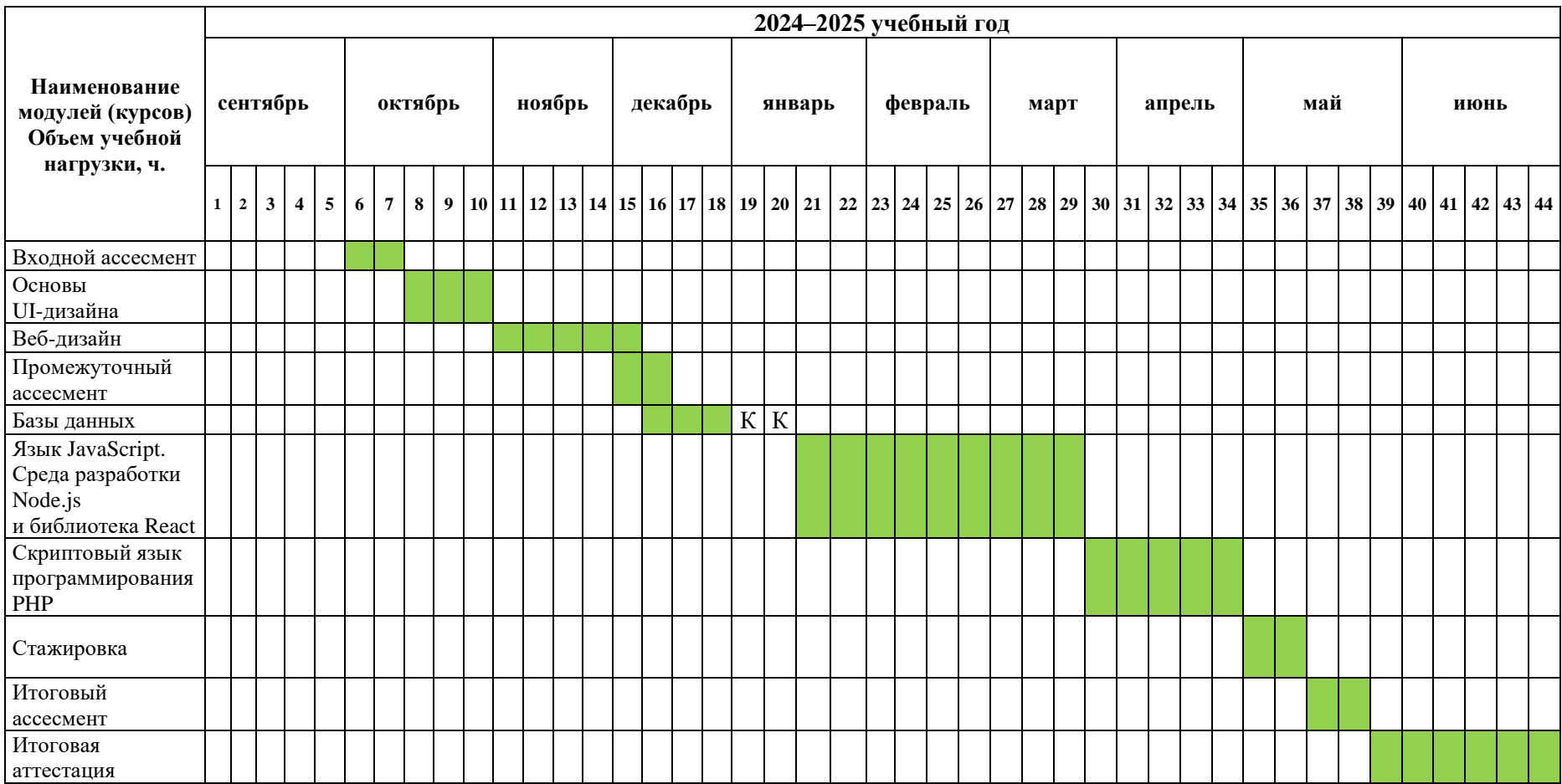

# **II. ОЦЕНКА КАЧЕСТВА ОСВОЕНИЯ ПРОГРАММЫ**

# **2.1**. **Формы аттестации, оценочные материалы, методические материалы**

Программа предусматривает проведение текущей и итоговой аттестации. Текущая аттестация слушателей проводится по дисциплинам на основе выполнения заданий в электронном обучающем курсе, а также с учетом результатов промежуточного ассесмента.

Методические материалы, необходимые для выполнения текущих заданий, представлены в соответствующих элементах электронного обучающего курса и включают описание задания, методические рекомендации по его выполнению, критерии оценивания.

### **2.2. Требования и содержание итоговой аттестации**

К итоговой аттестации допускаются слушатели успешно прошедшие процедуру итогового ассесмента. Итоговая аттестация по программе включает представление итоговой аттестационной работы (ИАР) в форме проекта. Основная цель итоговой аттестационной работы— выполнить работу, демонстрирующую уровень подготовленности к самостоятельной профессиональной деятельности.

ИАР выполняется индивидуально или в группах по 2-4 человека. Слушатель предоставляет результат выполненной работы в формате PDF, оформленной и отвечающей требованиям к содержанию итоговой аттестационной работы. Список использованных источников литературы приводится в конце ИАР. Документ прикрепляется в организационный электронный курс программы профессиональной переподготовки «Webпрограммирование». В итоговой аттестационной работе должны быть четко обозначены область и актуальность работы, постановка задачи, приведены результаты, полученные слушателем. Требования и содержание итоговой аттестации изложены в методических указания к выполнению ИАР и размещаются на платформе электронных курсов СФУ.

### **Примерные темы ИАР**

1. Разработка веб-сайта рекламного агентства (модуль оформления онлайн-заявок).

2. Разработка интернет-витрины организации (модуль добавления и отображения товаров).

3. Разработка веб-сайта агентства недвижимости (модуль добавления и отображения объектов недвижимости).

4. Разработка веб-приложения для автоматизации учета комплектующих в мастерской.

5. Разработка веб-приложения для автоматизации учета работы автотранспорта в таксопарке.

### **Критерии оценивания итоговой аттестационной работы**

Оценка «отлично» ставится, если слушатель продемонстрировал высокий уровень знаний и навыков в области web-разработки; самостоятельно разработал дизайн веб-приложения в соответствии со стандартами и темой работы, базу данных, а также программный код клиентской и серверной части вебприложения.

Оценка «хорошо» ставится, если слушатель при выполнении ИАР самостоятельно разработал дизайн веб-приложения в соответствии со стандартами и темой работы, базу данных, а также программный код клиентской и серверной части веб-приложения, но при этом допущены логические или иные ошибки/недочеты в работе веб-приложения.

Оценка «удовлетворительно» ставится, если слушатель при выполнении ИАР под контролем преподавателя разработал веб-сайт.

Выполнение итоговой аттестационной работы является обязательным.

По результатам выполнения ИАР аттестационная комиссия принимает решение о присвоении слушателям по результатам освоения дополнительной профессиональной программы профессиональной переподготовки квалификации «Специалист по технической поддержке процессов создания (модификации) и сопровождения информационных ресурсов», о предоставлении права заниматься профессиональной деятельностью в сфере проектирования, разработки и интеграции информационных ресурсов в локальной сети и информационно-телекоммуникационной сети «Интернет» и выдаче диплома о профессиональной переподготовке.

# **III. ОСНОВНОЕ СОДЕРЖАНИЕ ПРОГРАММЫ**

### **3.1. План учебной деятельности**

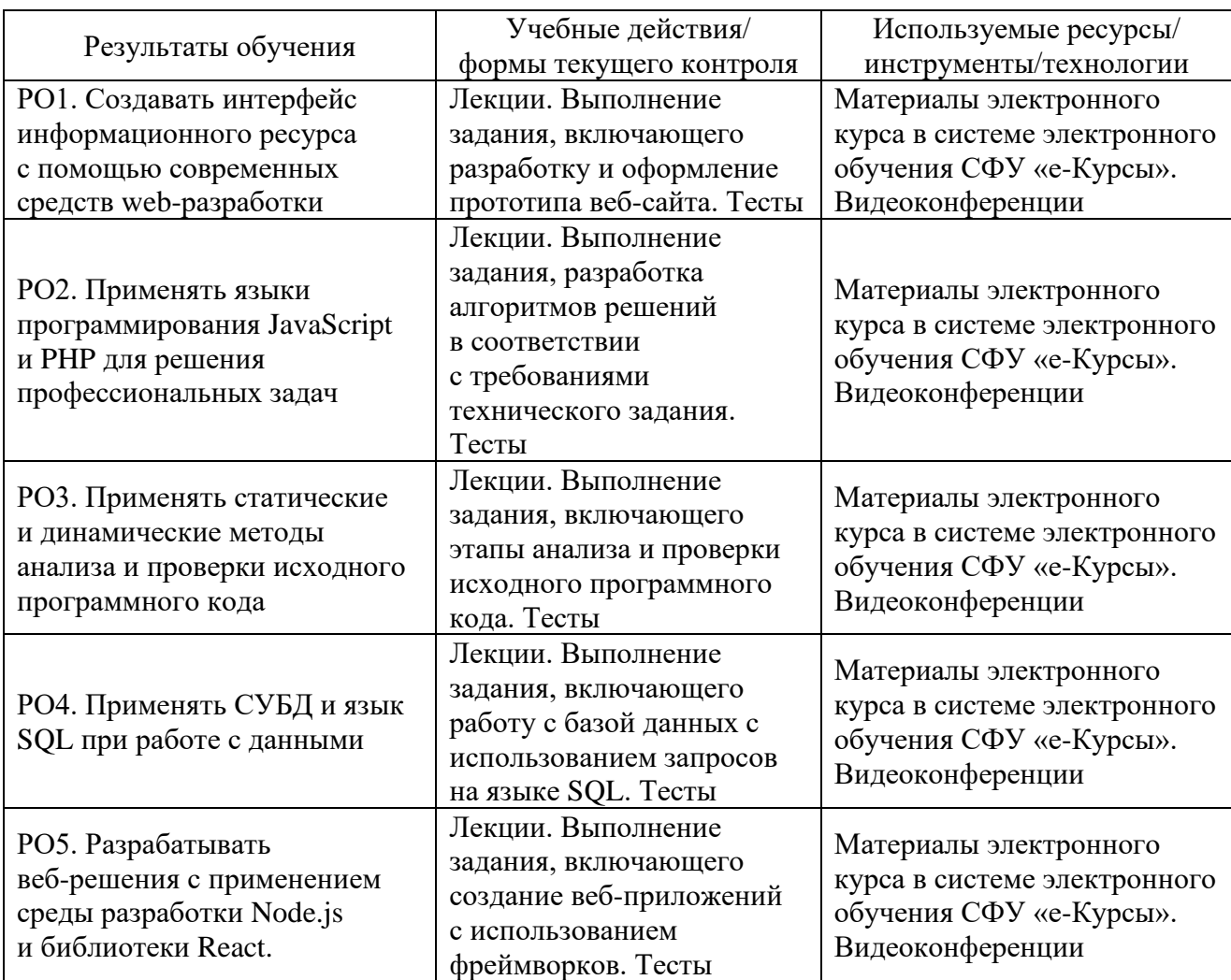

### **3.2. Виды и содержание самостоятельной работы**

Самостоятельная работа слушателя (СРС) предполагает углубление и закрепление теоретических знаний. СРС включает следующие виды самостоятельной деятельности: самостоятельное углубленное изучение вопросов программы, выполнение индивидуальных заданий, подготовка к тестированию и приобретение опыта работы в рамках электронного курса. Выполнение СРС предполагается в дистанционном режиме в рамках электронного курса.

# **РАБОЧАЯ ПРОГРАММА дисциплины (модуля) «Основы UI-дизайна»**

### **1. Аннотация**

Дисциплина «Основы UI-дизайна» ориентирована на приобретение теоретических знаний и практических навыков в области разработки дизайна интерфейса информационной системы и прототипа информационной системы с использованием современного векторного графического редактора Figma и конструктора Tilda.

В рамках дисциплины «Основы UI-дизайна» рассматриваются базовые понятия UI-дизайна, принципы создания дизайна интерфейса средствами графического редактора Figma и прототипа сайта с помощью конструктора Tilda.

### **Цель дисциплины (результаты обучения)**

По окончании обучения на данной дисциплине слушатели будут способны: РО1. Создавать интерфейс информационного ресурса с помощью современных средств web-разработки.

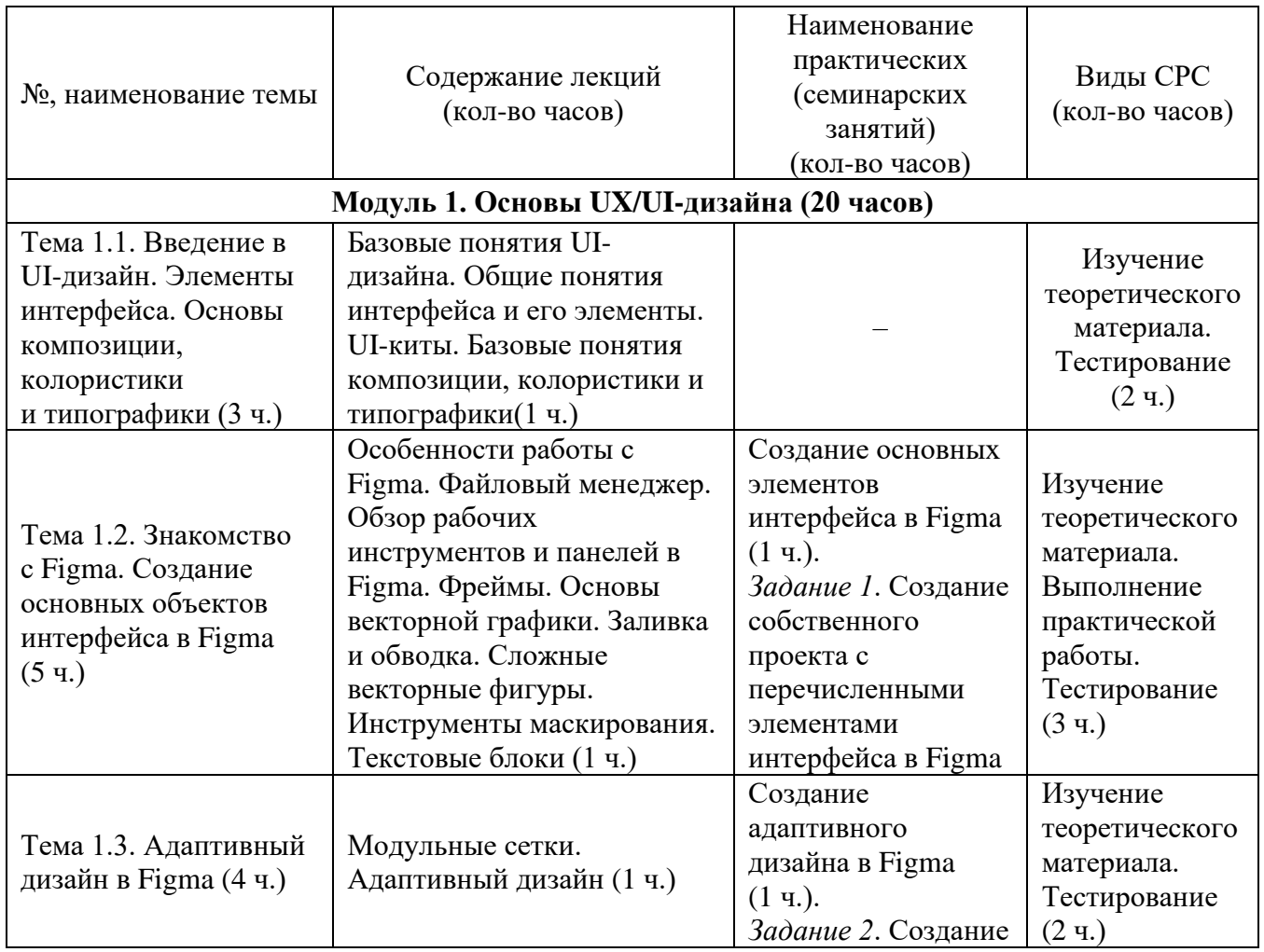

# **2. Содержание**

![](_page_16_Picture_231.jpeg)

# **3. Условия реализации программы дисциплины Организационно-педагогические условия реализации программы**

Обучение по программе реализовано в формате смешанного обучения, с применением активных технологий совместного обучения в электронной среде (синхронные и асинхронные занятия). Лекционный материал представляется в виде синхронных лекций, записей занятий, текстовых материалов, презентаций, размещаемых в электронном курсе. Данные материалы сопровождаются заданиями и дискуссиями в чатах дисциплин. Изучение теоретического материала (СРС) предполагается до и после синхронной части работы.

### **Материально-технические условия реализации программы**

Синхронные занятия реализуются на базе инструментов видеоконференцсвязи и включают в себя лекционные и практические занятия. Для проведения синхронных занятий (вебинаров со спикерами) применяется программа видеоконференцсвязи. При проведении лекций, практических занятий, самостоятельной работы слушателей используется следующее оборудование: компьютер с наушниками или аудиоколонками, микрофоном и веб-камерой. Программное обеспечение (обновленное до последней версии): браузер Google Chrome, текстовый редактор.

# **Учебно-методическое и информационное обеспечение программы**

Дисциплина может быть реализована как очно, так и заочно, в том числе, с применением дистанционных образовательных технологий. Она включает занятия лекционного типа, интерактивные формы обучения, практические занятия.

# **Содержание комплекта учебно-методических материалов**

По данной дисциплине имеется электронный учебно-методический комплекс (УМК) в системе электронного обучения СФУ«е-Курсы» [\(https://e.sfu](https://e.sfu-kras.ru/)[kras.ru/\)](https://e.sfu-kras.ru/). УМК содержит: систему навигации по дисциплине (учебнотематический план, интерактивный график работы по дисциплине, сведения о результатах обучения, чат для объявлений и вопросов преподавателю), текстовые материалы к лекциям, практические и тестовые задания, списки основной и дополнительной литературы. В электронном курсе реализована система обратной связи.

# **Литература**

## *Основная литература*

1. Демарева В.А., Вяхирева В.В. Оценка юзабилити и нейромаркетинг: учебно-метод. пособие [Электронный ресурс]. – Нижний Новгород: Нижегородский госуниверситет, 2023. – Режим доступа: [https://libproxy.bik.sfu](https://libproxy.bik.sfu-kras.ru:3710/book/344831%231)[kras.ru:3710/book/344831#1.](https://libproxy.bik.sfu-kras.ru:3710/book/344831%231)

2. Касьянова Е.В. Юзабилити исследование программного продукта: учеб. пособие [Электронный ресурс]. – М.: СибГУ им. Н. Ф. Решетнева, 2022. – Режим доступа: [https://libproxy.bik.sfu-kras.ru:3710/book/330125#1.](https://libproxy.bik.sfu-kras.ru:3710/book/330125%231)

*Перечень ресурсов информационно-телекоммуникационной сети Интернет, необходимых для освоения дисциплины*

1. Figma [Электронный ресурс]. – Режим доступа: [https://www.figma.com/.](https://www.figma.com/)

2. Tilda [Электронный ресурс]. – Режим доступа:<https://tilda.cc/ru/>.

3. Справочный центр Тильды [Электронный ресурс]. – Режим доступа: <https://help-ru.tilda.cc/>.

# **4. Оценка качества освоения программы дисциплины (формы аттестации, оценочные и методические материалы)**

### **Форма аттестации по дисциплине** — зачет.

Оценка результатов обучения осуществляется следующим образом. Максимально за курс можно набрать 100 баллов, из них:

– тесты самоконтроля к лекциям 40 %;

– практические задания составляют 60 %.

Зачет получают слушатели, набравшие не менее 50 % из 100 от общего прогресса по курсу.

# **Примеры тестовых заданий для контроля знаний**

*Пример тестового задания по типу «Множественный выбор»*

1. Что такое прототип в веб-дизайне?

а) пример сайта, предоставленный клиентом;

б) *упрощённая начальная версия конечного продукта*.

- 2. Что такое wireframe веб-сайта?
	- а) интерактивный кликабельный прототип сайта;

# б) *дизайн сайта низкой точности, определяющий основные блоки и их расположение на сайте;*

в) готовый макет сайта.

3. Что такое wirefram eвеб-сайта?

а) интерактивный кликабельный прототип сайта;

### б) *дизайн сайта низкой точности, определяющий основные блоки и их расположение на сайте;*

в) готовый макет сайта.

### **Критерий оценивания тестовых заданий**

Тест оценивается по стобалльной шкале. Балл, выставляемый слушателю, зависит от количества верных ответов на тестовые задания и соответствует критериям:

84–100 % правильных ответов — отлично,

67–83 % правильных ответов — хорошо,

50–66 % правильных ответов — удовлетворительно,

менее 50 правильных ответов — неудовлетворительно.

# **Типовое практическое задание**

#### **Тема: «Создание адаптивного дизайна в Figma»**

Настроить сетку для фрейма, созданного в задании 1. Выровнять по ней все элементы. Настроить привязки и сделать две адаптивные версии страницы шириной 768px (планшет) и 360px (мобильный телефон).

![](_page_18_Picture_129.jpeg)

#### **Критерии оценивания практических заданий**

# **РАБОЧАЯ ПРОГРАММА дисциплины (модуля) «Веб-дизайн»**

### **1. Аннотация**

Дисциплина «Веб-дизайн» направлена на освоение слушателями архитектуры программного обеспечения клиентской стороны пользовательского интерфейса.

## **Цель дисциплины (результаты обучения)**

По окончании обучения на данной дисциплине слушатели будут способны: РО1. Создавать интерфейс информационного ресурса с помощью современных средств web-разработки.

РО3. Применять статические и динамические методы анализа и проверки исходного программного кода.

![](_page_19_Picture_305.jpeg)

# **2. Содержание**

### **3. Условия реализации программы дисциплины**

### **Организационно-педагогические условия реализации программы**

Обучение по программе реализовано в формате смешанного обучения, с применением активных технологий совместного обучения в электронной среде (синхронные и асинхронные занятия). Лекционный материал представляется в виде синхронных лекций, записей занятий, текстовых материалов, презентаций, размещаемых в электронном курсе. Данные материалы сопровождаются заданиями и дискуссиями в чатах дисциплин. Изучение теоретического материала (СРС) предполагается до и после синхронной части работы.

#### **Материально-технические условия реализации программы**

Занятия реализуются на базе инструментов видеоконференцсвязи и включают в себя лекционные и практические занятия. Для проведения вебинаров применяется программа видеоконференцсвязи. При проведении лекций, практических занятий, самостоятельной работы слушателей используется следующее оборудование: компьютер с наушниками или аудиоколонками, микрофоном и веб-камерой. Программное обеспечение (обновленное до последней версии): браузер Google Chrome (Yandex, Mozilla Firefox), редактор программного кода Sublime Text 3 или Visual Studio Code, текстовый редактор.

#### **Учебно-методическое и информационное обеспечение программы**

Дисциплина может быть реализована как очно, так и заочно, в том числе, с применением дистанционных образовательных технологий. Она включает занятия лекционного типа, интерактивные формы обучения, практические занятия.

#### **Содержание комплекта учебно-методических материалов**

По данной дисциплине программы имеется электронный учебнометодический комплекс в системе электронного обучения СФУ «е-Курсы» [\(https://e.sfu-kras.ru/\)](https://e.sfu-kras.ru/). УМК содержит: систему навигации по программе (учебнотематический план, график работы по программе, сведения о результатах обучения, о преподавателях программы, форумы для объявлений и вопросов преподавателям), набор презентаций к лекциям, набор ссылок на внешние образовательные ресурсы и инструменты, систему заданий с подробными инструкциями, списки основной и дополнительной литературы. В электронном курсе реализована система обратной связи.

### **Литература**

### *Основная литература*

1. Побединский Е.В., Побединский В.В. Проектирование веб-сайтов с использованием технологий PHP, HTML, CSS и WordPress: учеб. пособие. – Екатеринбург: УГЛТУ, 2018.

*Перечень ресурсов информационно-телекоммуникационной сети «Интернет», необходимых для освоения дисциплины* 

1. Верстка сайта на HTML [Электронный ресурс]. – Режим доступа: [http://htmlbook.ru/html5.](http://htmlbook.ru/html5)

2. Самоучитель CSS [Электронный ресурс]. – Режим доступа: [http://htmlbook.ru/samcss.](http://htmlbook.ru/samcss)

# **4. Оценка качества освоения программы дисциплины (формы аттестации, оценочные и методические материалы)**

**Форма аттестации по дисциплине** — зачет.

Оценка результатов обучения осуществляется следующим образом. Максимально за курс можно набрать 100 баллов, из них:

– тесты самоконтроля к лекциям 40 %;

– практические задания составляют 60 %.

Зачет получают слушатели, набравшие не менее 50 % из 100 от общего прогресса по курсу.

#### **Примеры тестовых заданий для контроля знаний**

*Пример тестового задания по типу «Множественный выбор»*

- 1. Выберите правильные варианты указания отображения элемента:
	- 1) *display: flex;*
	- 2) *display: block*;
	- 3) display: inline-box;
	- 4) display: box;
	- 5) *display: none*.
- 2. Какой правильный синтаксис CSS?
	- 1) {body:color=black;};
	- 2) {body;color:black;};
	- 3) body:color=black;
	- 4) *body {color: black;}.*

3. Где в HTML-документе нужно вставлять ссылки на внешнюю таблицу стилей?

- $1)$  <aside>;
- $2)$  <footer>:
- 3) *<head>*;
- $4)$  **.**

### **Критерий оценивания тестовых заданий**

Тест оценивается по стобалльной шкале. Балл, выставляемый слушателю, зависит от количества верных ответов на тестовые задания и соответствует критериям:

– 84–100 % правильных ответов — отлично,

– 67–83 % правильных ответов — хорошо,

–50–66 % правильных ответов — удовлетворительно,

– менее 50 правильных ответов — неудовлетворительно.

### **Типовое практическое задание Тема: «Использование CSS-стилей. Приоритет стилей»**

В работе используется веб-страница, созданная в задании 1. Заключите все стили, требуемые для дизайна, в файл style.css и подключите его в странице index.html. После этого проверьте правильность верстки в актуальных версиях браузеров (Firefox, Chrome, Opera и др.).

![](_page_22_Picture_81.jpeg)

## **Критерии оценивания практических заданий**

# **РАБОЧАЯ ПРОГРАММА дисциплины (модуля) «Базы данных»**

### **1. Аннотация**

В рамках дисциплины «Базы данных» слушатели освоят теорию нормализации для проектирования реляционной базы данных (БД), изучат систему управления базами данных (СУБД) MySQL, а также язык запросов SQL. В рамках дисциплины «Базы данных» слушатели изучают следующие темы: классификация БД, нормализация, нормальные формы, информационнологические модели, проектирование реляционных баз данных с использованием теории нормализации, СУБД MySQL, создание БД, создание таблиц, язык запросов SQL, создание SQL-запросов.

### **Цель дисциплины (результаты обучения)**

По окончании обучения на данной дисциплине слушатели будут способны: РО4. Применять СУБД и язык SQL при работе с данными.

![](_page_23_Picture_346.jpeg)

# **2. Содержание**

![](_page_24_Picture_305.jpeg)

# **3. Условия реализации программы дисциплины Организационно-педагогические условия реализации программы**

Обучение по программе реализовано в формате смешанного обучения, с применением активных технологий совместного обучения в электронной среде (синхронные и асинхронные занятия). Лекционный материал представляется в виде синхронных лекций, записей занятий, текстовых материалов, презентаций, размещаемых в электронном курсе. Данные материалы сопровождаются заданиями и дискуссиями в чатах дисциплин. Изучение теоретического материала (СРС) предполагается до и после синхронной части работы.

### **Материально-технические условия реализации программы**

Занятия реализуются на базе инструментов видеоконференцсвязи и включают в себя лекционные и практические занятия. Для проведения вебинаров применяется программа видеоконференцсвязи. При проведении лекций, практических занятий, самостоятельной работы слушателей используется следующее оборудование: компьютер с наушниками или аудиоколонками, микрофоном и веб-камерой. Программное обеспечение (обновленное до последней версии): браузер Google Chrome, СУБД MySQL.

### **Учебно-методическое и информационное обеспечение программы**

Дисциплина может быть реализована как очно, так и заочно, в том числе, с применением дистанционных образовательных технологий. Она включает занятия лекционного типа, интерактивные формы обучения, практические занятия.

#### **Содержание комплекта учебно-методических материалов**

По данной дисциплине программы имеется электронный учебнометодический комплекс (УМК) в системе электронного обучения СФУ «е-Курсы» [\(https://e.sfu-kras.ru/\)](https://e.sfu-kras.ru/). УМК содержит: систему навигации по программе (учебно-тематический план, график работы по программе, сведения о результатах обучения, о преподавателях программы, форумы для объявлений и вопросов преподавателям), набор презентаций к лекциям, набор ссылок на внешние образовательные ресурсы и инструменты, систему заданий с подробными инструкциями, списки основной и дополнительной литературы. В электронном курсе реализована система обратной связи.

### **Литература**

*Основная литература*

1. Агальцов В.П. Базы данных. В 2-х кн.: учебник / В.П. Агальцов.– М.: Форум, 2012.–Кн.1: Локальные базы данных. – 352 с.

2. Голицына О.Л. Базы данных: учебное пособие; допущено МО РФ / О.Л. Голицына, Н.В. Максимов, И.И. Попов. – 3-е изд., испр. и доп. – М.: Форум,  $2012. - 400$  c.

3. Базы данных [Электронный ресурс]: учеб. пособие / В.И. Кокова; Сиб. федер. ун-т; ХТИ – филиал СФУ. – Абакан: ХТИ – филиал СФУ, 2018. – 191 с.

4. Советов Б.Я. Базы данных: учебник для прикладного бакалавриата / Б.Я. Советов, В.В. Цехановский, В.Д. Чертовской. – М.: Юрайт, 2015. – 463 с.

5. Голицына О.Л. Основы проектирования баз данных [Электронный ресурс]:учеб. пособие / О.Л. Голицына, Т.Л. Партыка, И.И. Попов. – 2-е изд. –М.: Форум, НИЦ ИНФРА-М, 2016. – 416 с. – Режим доступа: [http://znanium.com.](http://znanium.com/)

6. Култыгин, О.П. Администрирование баз данных. СУБД MS SQL Server [Электронный ресурс]: учеб. пособие / О.П. Култыгин. – М.: МФПА, 2012. – 232 с.– Режим доступа: [http://znanium.com.](http://znanium.com/)

*Перечень ресурсов информационно-телекоммуникационной сети Интернет, необходимых для освоения дисциплины*

1. Microsoft— облачные технологии, приложения и игры. – URL: [www.microsoft.com.](http://www.microsoft.com/)

2. Oracle. – URL: [www.oracle.com.](http://www.oracle.com/)

3. Книжная поисковая система. – URL: [http://www.ebdb.ru/.](http://www.ebdb.ru/)

4. Компания «Сайбейс». – URL: [www.sybase.com.](http://www.sybase.com/)

5. Тренажер SQL. – URL: [https://sql-academy.org/ru/trainer.](https://sql-academy.org/ru/trainer)

6. ЭБС ЮРАЙТ: учебники и учебные пособия для бакалавров и магистров по техническим и гуманитарным наукам.– URL: [http://www.biblio-online.ru/.](http://www.biblio-online.ru/)

7. Электронно-библиотечная система ZNANIUM.COM (ИНФРА-М). – URL: [http://znanium.com.](http://znanium.com/)

8. Электронно-библиотечная система Издательства  $\alpha$ Лань». URL:http://e.lanbook.com/.

# 4. Оценка качества освоения программы дисциплины (формы аттестации, оценочные и методические материалы)

Форма аттестации по дисциплине - зачет.

Оценка результатов обучения осуществляется следующим образом. Максимально за курс можно набрать 100 баллов, из них:

- тесты самоконтроля к лекциям 40 %;

- практические задания составляют 60 %.

Зачет получают слушатели, набравшие не менее 50 % из 100 от общего прогресса по курсу.

#### Примеры тестов для контроля знаний

Пример тестового задания по типу «Множественный выбор» 1. Рекомендуется выполнять нормализацию как минимум до:

- $1)$  2H $\Phi$ ;
- $2)$  1H $\Phi$ ;
- $3)$  4H $\Phi$ ;
- $4)3H\Phi$ .

2. Таблица имеет составной первичный ключ (Z1, Z2) и включает также поле  $F$ , которое функционально зависит от  $Z2$ , но не от полного ключа. Рекомендуется сформировать таблицу, содержащую:

1) Zl и  $F$ , и удалить  $F$  из первоначальной таблицы;

2) Z2 и F, и удалить F из первоначальной таблицы;

3) Z2 и F, и удалить Z2 из первоначальной таблицы;

4) Z1 и F, и удалить Z1 из первоначальной таблицы.

3. Создание таблицы в базе данных выполняется с помощью оператора (СУБД MySQL):

# 1) CREATE [TEMPORARY] TABLE [IF NOT EXISTS] tbl\_name  $[(create definition,...)]$ ;

- 2) CREATE [TEMPORARY] DATABASE IN TABLE [IF NOT EXISTS] tbl name [(create definition,...)];
- 3) CREATE [TEMPORARY] TABLE IN DATABASE [IF NOT EXISTS] tbl name [(create definition,...)];

### Типовое практическое задание

1. Анализ и описание предметной области: перечень документов, ограничения, функции предметной области.

2. Постановка задачи.

3. Построение информационно-логической молели  $($ *H*JIM $)$ , отображающей информацию, которая должна быть размещена в базе данных. Определение нормальных форм полученных таблиц.

4. Определение логической структуры базы данных на основе построенной ИЛМ.

5. Построение даталогической модели с использованием конкретной СУБД, например, MySQL, PostgreSQL или др.

6. Разработка исходных данных контрольного примера для отладки и демонстрации решения задачи на компьютере.

7. Создание на основе контрольного примера базы данных.

8. Создание однотабличных и многотабличных запросов.

**Вариант 1**. Разработать инфологическую модель данных работы предприятия. По полученной модели создать реляционную БД.

### *Описание предметной области:*

Предприятие получает заказы, называемые изделиями, для которых определена дата выполнения изделия. Для изготовления изделия необходимо заказать у поставщика требующиеся детали. Каждый поставщик может поставлять различные детали. Одна и та же деталь может поставляться для одного изделия разными поставщиками. Деталь характеризуется наименованием, весом, ценой, которая может быть разной у различных поставщиков. Поставщики характеризуются наименованием, адресом, номером телефона, факса.

*БД должна уметь отвечать на вопросы, подобные следующим: В детали А обнаружен брак. Кто ее поставил? К какому сроку должно быть выполнено изделие В? Сколько изделий С необходимо поставить к какому-либо сроку?*

# **Критерии оценивания тестовых заданий**

Тест оценивается по стобалльной шкале. Балл, выставляемый слушателю, зависит от количества верных ответов на тестовые задания и соответствует критериям:

– 84–100 % правильных ответов — отлично,

– 67–83 % правильных ответов — хорошо,

– 50–66 % правильных ответов — удовлетворительно,

– менее 50 правильных ответов — неудовлетворительно.

#### **Критерии оценивания практических заданий**

![](_page_27_Picture_206.jpeg)

# **РАБОЧАЯ ПРОГРАММА**

### **дисциплины (модуля)**

# **«Язык JavaScript. Среда разработки Node.js и библиотека React»**

### **1. Аннотация**

В рамках дисциплины «Язык JavaScript. Среда разработки Node.js и библиотека React» слушатели изучат основу разработки веб-сайтов с интерактивным интерфейсом, используя язык программирования JavaScript на платформе Node.js и библиотеку React.

# **Цель дисциплины (результаты обучения)**

По окончании обучения на данной дисциплине слушатели будут способны:

РО2. Применять языки программирования JavaScript и PHP для решения профессиональных задач.

РО3. Применять статические и динамические методы анализа и проверки исходного программного кода.

РО5. Разрабатывать веб-решения с применением среды разработки Node.js и библиотеки React.

![](_page_28_Picture_332.jpeg)

# **2. Содержание**

## **3. Условия реализации программы дисциплины**

### **Организационно-педагогические условия реализации программы**

Обучение по программе реализовано в формате смешанного обучения, с применением активных технологий совместного обучения в электронной среде (синхронные и асинхронные занятия). Лекционный материал представляется в виде синхронных лекций, записей занятий, текстовых материалов, презентаций, размещаемых в электронном курсе. Данные материалы сопровождаются заданиями и дискуссиями в чатах дисциплин. Изучение теоретического материала (СРС) предполагается до и после синхронной части работы.

#### **Материально-технические условия реализации программы**

Синхронные занятия реализуются на базе инструментов видеоконференцсвязи и включают в себя лекционные и практические занятия. Для проведения синхронных занятий (вебинаров со спикерами) применяется программа видеоконференцсвязи. При проведении лекций, практических занятий, самостоятельной работы слушателей используется следующее оборудование: компьютер с наушниками или аудиоколонками, микрофоном и веб-камерой. Программное обеспечение (обновленное до последней версии): браузер Google Chrome, редактор программного кода Sublime, Java, текстовый редактор, среда разработки Node.js.

#### **Учебно-методическое и информационное обеспечение программы**

Дисциплина может быть реализована как очно, так и заочно, в том числе, с применением дистанционных образовательных технологий. Она включает занятия лекционного типа, интерактивные формы обучения, практические занятия.

#### **Содержание комплекта учебно-методических материалов**

По данной дисциплине имеется электронный учебно-методический комплекс (УМК) в системе электронного обучения СФУ «е-Курсы» [\(https://e.sfu](https://e.sfu-kras.ru/)[kras.ru/\)](https://e.sfu-kras.ru/). УМК содержит: систему навигации по дисциплине (учебнотематический план, интерактивный график работы по дисциплине, сведения о результатах обучения, чат для объявлений и вопросов преподавателю), текстовые материалы к лекциям, практические и тестовые задания, списки основной и дополнительной литературы. В электронном курсе реализована система обратной связи.

### **Литература**

### *Основная литература*

*1.* Вагин Д.В., Петров Р.В. Современные технологии разработки вебприложений. – Новосибирск: НГТУ, 2019.

*Перечень ресурсов информационно-телекоммуникационной сети Интернет, необходимых для освоения дисциплины*

1. Современный учебник JavaScript [Электронный ресурс]. – Режим доступа: [https://learn.javascript.ru/.](https://learn.javascript.ru/)

2. React. Начало работы [Электронный ресурс]. – Режим доступа: [https://ru.react.js.org/docs/getting-started.html.](https://ru.react.js.org/docs/getting-started.html)

3. Справочник Node.js [Электронный ресурс]. – Режим доступа: [https://nodejsdev.ru/guides/webdraftt/.](https://nodejsdev.ru/guides/webdraftt/)

# **4. Оценка качества освоения программы дисциплины (формы аттестации, оценочные и методические материалы)**

### **Форма аттестации по дисциплине** — зачет.

Оценка результатов обучения осуществляется следующим образом. Максимально за курс можно набрать 100 баллов, из них:

– тесты самоконтроля к лекциям 40 %;

– практические задания составляют 60 %.

Зачет получают слушатели, набравшие не менее 50 % из 100 от общего прогресса по курсу.

### **Примеры тестовых заданий для контроля знаний**

*Пример тестового задания по типу «Множественный выбор»*

- 1. Как найти максимальное значение (max) для x и y?
	- a) ceil $(x, y)$ ;
	- б) max(x, y);
	- в) Math.max $(x, y)$ ;
	- г) top $(x, y)$ .
- 2. Где правильно происходит экспорт данных из модуля?
	- a) exports.module =  $\{some: 23\}$ ;
	- $\delta$ ) module.exports = {some: 23};
	- в) module =  $\{$  some: 23 $\}$ ;
	- г) *exports = {some: 23}*.
- 3. В чем здесь ошибка?

varem = new events.EventEmitter(); // Обработчик

myEmit.on('event\_name', function() { // Создание события

// Вывод информации после обработки события

console.log("Это событие сработало!");

 $\}$ :

а) Здесь нет ошибок;

- б) *Вместо myEmit необходимо прописать em*;
- в) Функция обязательно должна принимать параметр;
- $r$ ) "event name" такого события нет.

# **Критерии оценивания тестовых заданий**

Тест оценивается по стобалльной шкале. Балл, выставляемый слушателю, зависит от количества верных ответов на тестовые задания и соответствует критериям:

- $-84-100\%$  правильных ответов отлично,
- 67–83% правильных ответов хорошо,
- 50–66% правильных ответов удовлетворительно,
- менее 50 правильных ответов неудовлетворительно.

#### **Типовое практическое задание**

Написать программу, которая по паролю определяет уровень доступа сотрудника к секретной информации в базе данных. Доступ к базе данных имеют только 6 сотрудников, разбитых на три группы по уровням доступа. Они имеют следующие пароли: 9583, 1747 – доступны модули баз А, В и С; 3331, 7922 – доступны модули баз В и С; 9455, 8997 – доступен модуль базы С.

![](_page_31_Picture_90.jpeg)

## **Критерии оценивания практических заданий**

# РАБОЧАЯ ПРОГРАММА дисциплины (модуля) «Скриптовый язык программирования PHP»

## 1. Аннотация

Дисциплина «Скриптовый язык программирования PHP» ориентирована на приобретение теоретических знаний и практических навыков в области разработки программ на языке PHP клиент-серверного взаимодействия информационной системы.

В рамках дисциплины «Скриптовый язык программирования PHP» рассматриваются базовые понятия языка программирования PHP, показывается методика программирования взаимодействия с базой данных MySQL.

# Цель дисциплины (результаты обучения)

По окончании обучения на данной дисциплине слушатели будут способны:

РО2. Применять языки программирования JavaScript и PHP для решения профессиональных задач.

РОЗ. Применять статические и динамические методы анализа и проверки исходного программного кода.

РО4. Применять СУБД и язык SQL при работе с данными.

![](_page_32_Picture_52.jpeg)

### 2. Содержание

![](_page_33_Picture_331.jpeg)

# **3. Условия реализации программы дисциплины Организационно-педагогические условия реализации программы**

Обучение по программе реализовано в формате смешанного обучения, с применением активных технологий совместного обучения в электронной среде (синхронные и асинхронные занятия). Лекционный материал представляется в виде синхронных лекций, записей занятий, текстовых материалов, презентаций, размещаемых в электронном курсе. Данные материалы сопровождаются заданиями и дискуссиями в чатах дисциплин. Изучение теоретического материала (СРС) предполагается до и после синхронной части работы.

### **Материально-технические условия реализации программы**

Синхронные занятия реализуются на базе инструментов видеоконференцсвязи и включают в себя лекционные и практические занятия. Для проведения синхронных занятий (вебинаров со спикерами) применяется программа видеоконференцсвязи. При проведении лекций, практических занятий, самостоятельной работы слушателей используется следующее оборудование: компьютер с наушниками или аудиоколонками, микрофоном и веб-камерой. Программное обеспечение (обновленное до последней версии): браузер Google Chrome, Visual Studio Code, интерпретатор PHP, сервер HTTP Apache.

**Учебно-методическое и информационное обеспечение программы**

Дисциплина может быть реализована как очно, так и заочно, в том числе, с применением дистанционных образовательных технологий. Она включает занятия лекционного типа, интерактивные формы обучения, практические занятия.

#### **Содержание комплекта учебно-методических материалов**

По данной дисциплине имеется электронный учебно-методический комплекс (УМК) в системе электронного обучения СФУ «е-Курсы» [\(https://e.sfu](https://e.sfu-kras.ru/)[kras.ru/\)](https://e.sfu-kras.ru/). УМК содержит: систему навигации по дисциплине (учебнотематический план, интерактивный график работы по дисциплине, сведения о результатах обучения, чат для объявлений и вопросов преподавателю), текстовые материалы к лекциям, практические и тестовые задания, списки основной и дополнительной литературы. В электронном курсе реализована система обратной связи.

### **Литература**

### *Основная литература*

1. Кириченко А.В.Web на практике. CSS, HTML, JavaScript, MySQL, PHP для fullstack-разработчиков. – М.: Изд-во «Наука и Техника», 2021. – 432 с.

2. Кожевникова П.В.PHP и MySQL: учеб. пособие[Электронный ресурс]. – Ухта: УГТУ, 2020. – Режим доступа[:https://libproxy.bik.sfu](https://libproxy.bik.sfu-kras.ru:3710/book/209591)[kras.ru:3710/book/209591.](https://libproxy.bik.sfu-kras.ru:3710/book/209591)

3. Ружицкая Е.А.Основы web-технологий: работа с данными формы в PHP: практическое пособие[Электронный ресурс]. – Гомель: ГГУ им. Скорины, 2022. –Режим доступа[:https://libproxy.bik.sfu-kras.ru:3710/](https://libproxy.bik.sfu-kras.ru:3710/book/320990) [book/320990.](https://libproxy.bik.sfu-kras.ru:3710/book/320990)

4. Абрамян М.Э. Programming Taskbook. Электронный задачник по программированию[Электронный ресурс]. –Ростов-н/Д, 2005. – Режим доступа: [https://www.kaznu.kz/content/files/news/folder23098/%D0%97%D0%](https://www.kaznu.kz/content/files/news/folder23098/%D0%97%D0%B0%D0%B4%D0%B0%D1%87%D0%BD%D0%B8%D0%BA%20%D0%90%D0%B1%D1%80%D0%B0%D0%BC%D1%8F%D0%BD%D0%B0.pdf) [B0%D0%B4%D0%B0%D1%87%D0%BD%D0%B8%D0%BA%20%D0%90%D0](https://www.kaznu.kz/content/files/news/folder23098/%D0%97%D0%B0%D0%B4%D0%B0%D1%87%D0%BD%D0%B8%D0%BA%20%D0%90%D0%B1%D1%80%D0%B0%D0%BC%D1%8F%D0%BD%D0%B0.pdf)

[%B1%D1%80%D0%B0%D0%BC%D1%8F%D0%BD%D0%B0.pdf.](https://www.kaznu.kz/content/files/news/folder23098/%D0%97%D0%B0%D0%B4%D0%B0%D1%87%D0%BD%D0%B8%D0%BA%20%D0%90%D0%B1%D1%80%D0%B0%D0%BC%D1%8F%D0%BD%D0%B0.pdf)

*Перечень ресурсов информационно-телекоммуникационной сети Интернет, необходимых для освоения дисциплины*

Руководство по PHP [Электронный ресурс]. – Режим доступа: [https://www.php.net/manual/ru/.](https://www.php.net/manual/ru/)

# **4. Оценка качества освоения программы дисциплины (формы аттестации, оценочные и методические материалы)**

### **Форма аттестации по дисциплине** — зачет.

Оценка результатов обучения осуществляется следующим образом. Максимально за курс можно набрать 100 баллов, из них:

– тесты самоконтроля к лекциям 40 %;

– практические задания составляют 60 %.

Зачет получают слушатели, набравшие не менее 50 % из 100 от общего прогресса по курсу.

### Примеры тестовых заданий для контроля знаний

Пример тестового задания по типу «Множественный выбор» 1. Как можно создавать новый массив?

- 1)  $\Im a = I!$ :
- 2)  $\$a = new Array();$
- 3)  $a = \arctan(x)$ ;
- 4)  $a = null$ .
- 2. Перечислите основные типы данных в РНР:
	- $1) **Boolean**$
	- $2)$  Integer;
	- 3) Subject:
	- $4) NULL;$
	- 5) Massive:
	- $6)$  Logic;
	- $7)$  Float;
	- $8)$  Text:
	- $9)$  *Object*;
	- $10)$  String;
	- $11)$  Array;
	- 12) Resource.

3. Какие из перечисленных переменных являются суперглобальными?

- $1)$  \$ REQUEST;
- $2)$  \$ PORT;
- $3)$  \$  $COOKIE$ ;
- $4)$  \$ AMOUNT;
- $5)$  \$ SERVER:
- $6)$  \$\_FILES;
- $7)$  \$ GET:
- $8)$  \$ NULL;
- $9)$  \$ VOID;
- 10) \$\_BEGIN.

#### Типовое практическое задание Тема «Основы синтаксиса»

1. Создать оформление формы для решения задач.

2. Решить задачи группы «Begin» по вариантам из задачника (в дополнительных материалах).

![](_page_36_Picture_119.jpeg)

Пример задачи: Даны переменные A, B, C. Изменить их значения, переместив содержимое A в B, B — в C, C — в A, и вывести новые значения переменных A,B, C.

#### **Критерии оценивания тестовых заданий**

Тест оценивается по стобалльной шкале. Балл, выставляемый слушателю, зависит от количества верных ответов на тестовые задания и соответствует критериям:

- 84–100 % правильных ответов отлично,
- 67–83 % правильных ответов хорошо,
- 50–66 % правильных ответов удовлетворительно,
- менее 50 правильных ответов неудовлетворительно.

#### **Критерии оценивания практических заданий**

![](_page_36_Picture_120.jpeg)

# **РАБОЧАЯ ПРОГРАММА СТАЖИРОВКИ**

## **1. Аннотация**

Основной задачей стажировки слушателей программы является закрепление в практической деятельности профессиональных компетенций, умений, навыков и знаний, полученных в ходе обучения, а также приобретение необходимых умений и практического опыта на конкретном рабочем месте.

**Цель стажировки** — приобретение слушателями программы практического опыта работы, а также освоение новых технологий, форм и методов организации труда непосредственно на рабочем месте.

### **Планируемые результаты:**

По окончании стажировки слушатели будут способны составлять формализованные описания решений и разрабатывать алгоритмы решений поставленных задач в соответствии с требованиями технического задания, дизайнерского документа или других принятых в организации нормативных документов; создавать прототип веб-приложения; применять навыки работы с языком гипертекстовой разметки (HTML) в комбинации с CSS; осуществлять проверку работоспособности программного обеспечения на основе разработанных тестовых наборов данных; использовать при разработке программного обеспечения среду разработки Node.js и библиотеку React, язык программирования PHP.

![](_page_37_Picture_203.jpeg)

# **2. Содержание**

Содержание стажировки включает следующие этапы:

1. Знакомство с нормативной базой, касающейся охраны труда и правил безопасной работы.

2. Знакомство с рабочим местом и должностными обязанностями.

3. Практическая деятельность, выполняемая под контролем руководителя стажировки. Обычно включает этапы:

3.1. Разработка технического задания на разработку веб-сайта.

3.2 Формализация и алгоритмизация поставленной задачи.

3.2. Создание прототипа веб-сайта.

3.3. Разработка интерфейса веб-сайта.

3.4. Разработка серверной части сайта.

3.5. Тестирование программного продукта.

Содержание стажировки закрепляется индивидуальным планом прохождения стажировки (Приложение 1).

Продолжительность стажировки — 16 часов.

Стажировка носит индивидуальный или групповой характер и может предусматривать такие виды деятельности как:

− знакомство с предприятием, организационной структурой, особенностями управления;

− изучение организации и технологии производства, работ;

- − анализ производства;
- − работу с технической, нормативной и образовательной документацией;
- − разработку технического задания на разработку веб-сайта;
- − составление формализованных описаний решений поставленных задач;

− разработку алгоритмов решений поставленных задач в соответствии с требованиями технического задания;

− разработку прототипа веб-сайта;

- − разработка интерфейса веб-сайта;
- − разработка серверной части веб-сайта;
- − тестирование программного продукта.

# **3. Условия реализации программы стажировки**

# **Организационные и педагогические условия реализации программы**

Обучение по программе стажировки реализовано в формате смешанного обучения, с применением активных технологий совместного обучения в электронной среде (синхронные и асинхронные занятия). Материал практических занятий представляется в виде синхронных занятий, презентаций, размещаемых в электронном курсе. Данные материалы сопровождаются заданиями и дискуссиями в чатах дисциплин. Изучение теоретического материала (СРС) предполагается до и после синхронной части работы.

Стажировка проводится под руководством назначенного руководителя из числа профессорско-преподавательского состава Университета, а также руководителя из состава организации, структурных подразделениях организации, материально-техническое обеспечение которой соответствует профилю программы.

### **Учебно-методическое и информационное обеспечение**

По данному модулю используется электронный УМК. УМК предполагает использование разных типов материалов, сопровождающих учебный процесс, включая информационные, обучающие и контролирующие. В системе электронного обучения СФУ «е-Курсы» [\(https://e.sfu-kras.ru/\)](https://e.sfu-kras.ru/) размещаются задания, приводится перечень необходимых для изучения материалов. Обучающиеся могут на протяжении прохождения стажировки обращаться к теоретической базе знаний.

## **4. Оценка качества освоения программы стажировки (формы аттестации, оценочные и методические материалы)**

В качестве подтверждения прохождения стажировки на базе предприятий, организаций, учреждений, для зачета результатов обучения слушателями предъявляется дневник прохождения стажировки (Приложение 2) *(отчет в виде дневника прохождения практики)*.

Программу составили:

Лоцент кафедрыприкладной информатики, естественно-научных и гуманитарных дисциплин Хакасского технического института -филиала ФГАОУ ВО«Сибирский федеральный университет»

Доцент кафедры прикладной информатики, естественно-научных и гуманитарных дисциплин Хакасского технического института - филиала ФГАОУ ВО«Сибирский федеральный университет»

Старший преподаватель

кафедры прикладной информатики, естественно-научных и гуманитарных дисциплин Хакасского технического института - филиала ФГАОУ ВО«Сибирский федеральный университет»

Руководитель программы:

Доцент кафедры прикладной информатики, естественно-научных и гуманитарных дисциплин Хакасского технического института - филиала ФГАОУ ВО«Сибирский федеральный университет»

Пру М.А. Буреева

А.Н. Таскин

 $M$  В.И. Кокова

Helly M.A. Буреева

## МИНИСТЕРСТВО НАУКИ И ВЫСШЕГО ОБРАЗОВАНИЯ РОССИЙСКОЙ ФЕДЕРАЦИИ

*Наименование образовательной организации*

#### **Индивидуальный план слушателя, направляемого на стажировку**

**\_\_\_\_\_\_\_\_\_\_\_\_\_\_\_\_\_\_\_\_\_\_\_\_\_\_\_\_\_\_\_\_\_\_\_\_\_\_\_\_\_\_\_\_\_\_\_\_\_\_\_\_\_\_\_\_\_\_\_\_\_\_\_\_\_\_\_\_\_\_\_\_\_\_\_\_\_\_** \_\_\_\_\_\_\_\_\_\_\_\_\_\_\_\_\_\_\_\_\_\_\_\_\_\_\_\_\_\_\_\_\_\_\_\_\_\_\_\_\_\_\_\_\_\_\_\_\_\_\_\_\_\_\_\_\_\_\_\_\_\_\_\_\_\_\_\_\_\_\_\_\_\_\_\_\_\_

**\_\_\_\_\_\_\_\_\_\_\_\_\_\_\_\_\_\_\_\_\_\_\_\_\_\_\_\_\_\_\_\_\_\_\_\_\_\_\_\_\_\_\_\_\_\_\_\_\_\_\_\_\_\_\_\_\_\_\_\_\_\_\_\_\_\_\_\_\_\_\_\_\_\_\_\_\_\_\_\_**

**Фамилия, имя, отчество \_\_\_\_\_\_\_\_\_\_\_\_\_\_\_\_\_\_\_\_\_\_\_\_\_\_\_\_\_\_\_\_\_\_\_\_\_\_\_\_\_\_\_\_\_\_\_\_\_\_\_\_\_\_\_ Место работы и должность/статус \_\_\_\_\_\_\_\_\_\_\_\_\_\_\_\_\_\_\_\_\_\_\_\_\_\_\_\_\_\_\_\_\_\_\_\_\_\_\_\_\_\_\_\_\_\_ Название предприятия (организации), где проводится стажировка** 

 $\Gamma$ ород  $\blacksquare$ Цель стажировки **деятель по полнения и полнения и полнение и полнение и полнение и полнение и полней** 

**\_\_\_\_\_\_\_\_\_\_\_\_\_\_\_\_\_\_\_\_\_\_\_\_\_\_\_\_\_\_\_\_\_\_\_\_\_\_\_\_\_\_\_\_\_\_\_\_\_\_\_\_\_\_\_\_\_\_\_\_\_\_\_ Срок стажировки с «\_\_\_\_» \_\_\_\_\_2025 г. по «\_\_\_\_» \_\_\_\_\_\_\_\_\_2025 г.**

**\_\_\_\_\_\_\_\_\_\_\_\_\_\_\_\_\_\_\_\_\_\_\_\_\_\_\_\_\_\_\_\_\_\_\_\_\_\_\_\_\_\_\_\_\_\_\_\_\_\_\_\_\_\_\_\_\_\_\_\_\_\_\_\_\_\_\_\_\_\_\_\_\_\_\_\_\_\_\_\_**

**Приказ по вузу от «\_\_\_\_» \_\_\_\_\_\_\_\_\_\_\_\_\_2025 г. №\_\_\_\_\_\_**

#### **План стажировки**

![](_page_40_Picture_149.jpeg)

### СОГЛАСОВАНО

 $\overline{\phantom{a}}$  , and the contribution of the contribution of  $\overline{\phantom{a}}$  , and  $\overline{\phantom{a}}$  , and  $\overline{\phantom{a}}$  , and  $\overline{\phantom{a}}$  , and  $\overline{\phantom{a}}$  , and  $\overline{\phantom{a}}$  , and  $\overline{\phantom{a}}$  , and  $\overline{\phantom{a}}$  , and  $\overline{\phantom{a}}$  , and

*(должность ответственного (подпись) (расшифровка подписи) лица, направляющего на стажировку)*

**Приложение 2**

#### **Наименование стажировочной площадки**

УТВЕРЖДАЮ Руководитель стажировочной площадки **\_\_\_\_\_\_\_\_\_\_\_\_** ФИО  $\langle \cdots \rangle$  2024 г. М.П.

#### **ДНЕВНИК**

#### **прохождения стажировки**

\_\_\_\_\_\_\_\_\_\_\_\_\_\_\_\_\_\_\_\_\_\_\_\_\_\_\_\_\_\_\_\_\_\_\_\_\_\_\_\_\_\_\_\_\_\_\_\_\_\_\_\_\_\_\_\_\_\_\_\_\_\_\_\_\_\_\_\_\_\_\_\_\_\_\_,

![](_page_41_Picture_115.jpeg)

\_\_\_\_\_\_\_\_\_\_\_\_\_\_\_\_\_\_\_\_\_\_\_\_\_\_\_\_\_\_\_\_\_\_\_\_\_\_\_\_\_\_\_\_\_\_\_\_\_\_\_\_\_\_\_\_\_\_\_\_\_\_\_\_\_\_\_\_\_\_\_\_\_\_\_\_\_\_\_\_ \_\_\_\_\_\_\_\_\_\_\_\_\_\_\_\_\_\_\_\_\_\_\_\_\_\_\_\_\_\_\_\_\_\_\_\_\_\_\_\_\_\_\_\_\_\_\_\_\_\_\_\_\_\_\_\_\_\_\_\_\_\_\_\_\_\_\_\_\_\_\_\_\_\_\_\_\_\_\_\_

Цель стажировки:

Руководители стажировки (от организации): \_\_\_\_\_\_\_\_\_\_\_\_\_\_\_\_\_\_\_\_\_\_\_\_\_\_\_\_\_\_\_\_\_\_\_\_\_\_\_

(должность) (ФИО)

#### **1. Дневник**

![](_page_41_Picture_116.jpeg)

#### **2. Краткий отчет о стажировке**

\_\_\_\_\_\_\_\_\_\_\_\_\_\_\_\_\_\_\_\_\_\_\_\_\_\_\_\_\_\_\_\_\_\_\_\_\_\_\_\_\_\_\_\_\_\_\_\_\_\_\_\_\_\_\_\_\_\_\_\_\_\_\_\_\_\_\_\_\_\_\_\_\_\_\_\_\_\_\_\_ \_\_\_\_\_\_\_\_\_\_\_\_\_\_\_\_\_\_\_\_\_\_\_\_\_\_\_\_\_\_\_\_\_\_\_\_\_\_\_\_\_\_\_\_\_\_\_\_\_\_\_\_\_\_\_\_\_\_\_\_\_\_\_\_\_\_\_\_\_\_\_\_\_\_\_\_\_\_\_\_ \_\_\_\_\_\_\_\_\_\_\_\_\_\_\_\_\_\_\_\_\_\_\_\_\_\_\_\_\_\_\_\_\_\_\_\_\_\_\_\_\_\_\_\_\_\_\_\_\_\_\_\_\_\_\_\_\_\_\_\_\_\_\_\_\_\_\_\_\_\_\_\_\_\_\_\_\_\_\_\_ \_\_\_\_\_\_\_\_\_\_\_\_\_\_\_\_\_\_\_\_\_\_\_\_\_\_\_\_\_\_\_\_\_\_\_\_\_\_\_\_\_\_\_\_\_\_\_\_\_\_\_\_\_\_\_\_\_\_\_\_\_\_\_\_\_\_\_\_\_\_\_\_\_\_\_\_\_\_\_\_ Дата

Подпись стажера

#### 3. Заключение руководителя стажировки от принимающей организации

Руководитель стажировки

(подпись)

(расшифровка подписи)

С заключением руководителя стажировки ознакомлен

(подпись стажера)